## [第11章]

**二つのPICボードをMSSP使用のSPIインターフェースで接続して 通信の実験を行う**

# **ハードウェア制御によるSPIマスタ/スレーブ (PIC)**

PICボードを二つ用意し,それぞれをマスタ機,スレーブ機とし,それらをSPIインターフェースで接 続して通信の実験を行います.この章ではPIC内蔵のMSSPをSPIモードで使用し,それぞれのPICボー ドをマスタ・モード,スレーブ・モードで動作させます.

## **11-1** ハードウェア(**MSSP**)による**SPI**マスタ

MSSPをSPIマスタとして使用する場合の制御について説明します.実験時の使用機材の構成を**図11-1** に示します.SPIマスタとSPIスレーブをケーブルで接続する際は,SDIとSDOの両信号を片側のコネク タ部分でクロス接続します.

### ● **SPI**マスタの動作

**図11-2**(**a**)に動作例のタイムチャートを示します.データをSDOから出力してクロック信号を出力し, クロックの立ち上がり,または立ち下がりのタイミングでSDIからデータを入力して、それを8ビット分 繰り返すだけの単純なものです. これは, シフト・レジスタの動作そのものです. 8ビット分の入出力が

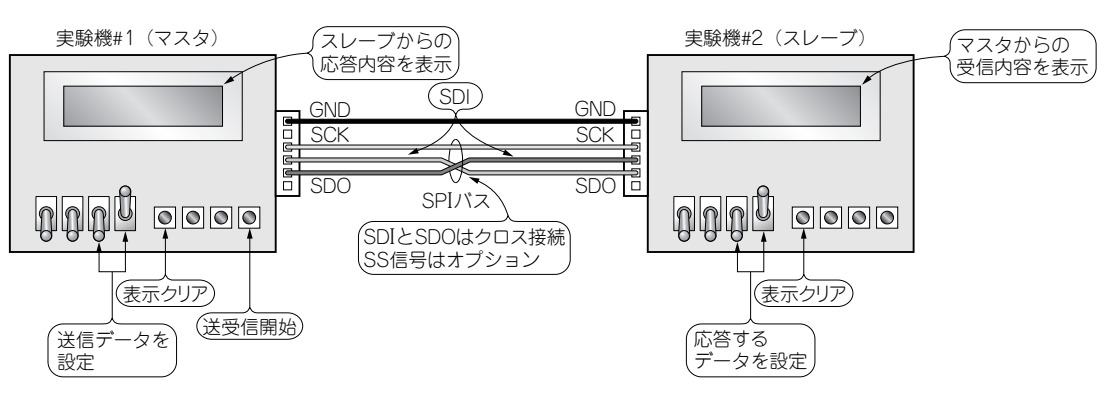

#### **図11-1 SPIシングル・スレーブの実験構成**

スレーブを一つだけ接続する場合の実験機の構成図.実験機#1の送受信ボタンを押すと送信と同時に受信が起こり, 実験機#1のLCDには自分が送信したデータとスレーブから受信したデータが表示される.また,実験機#2のLCDに はマスタから受信したデータと自分が次回送信するデータが表示される.

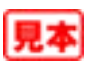

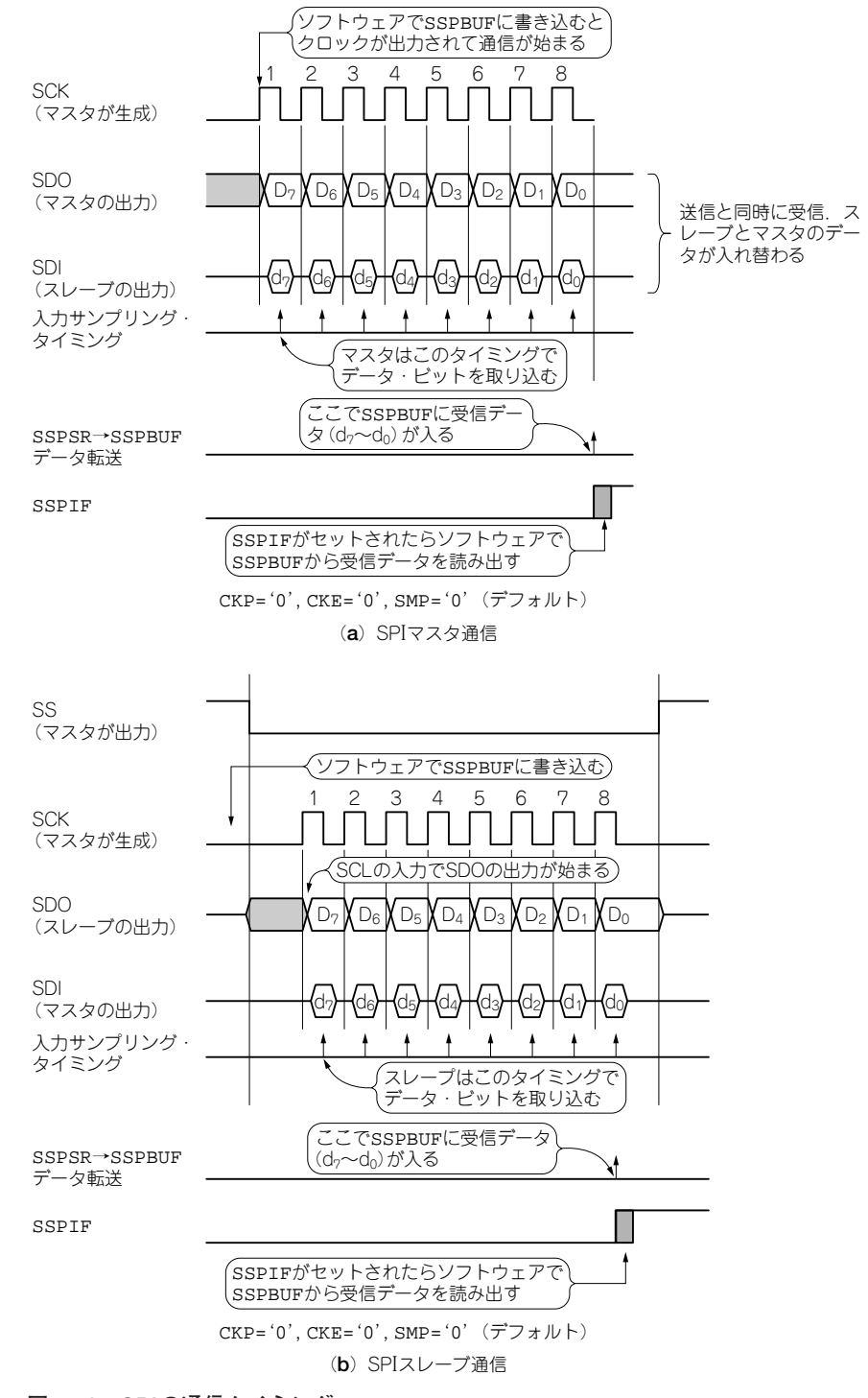

**図11-2 SPIの通信タイミング** PIC MSSP使用,CKP,CKF,SMP=0(PICデフォルト値)のときのマスタ側,スレーブ側 それぞれのSPI 通信のタイムチャート.